Hessisches Landesamt für Naturschutz, Umwelt und Geologie

# Bodenviewer Hessen 2.0 Tutorium

Thema: Veränderung des Kartenmaßstabs für den Anzeigebereich

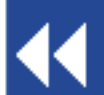

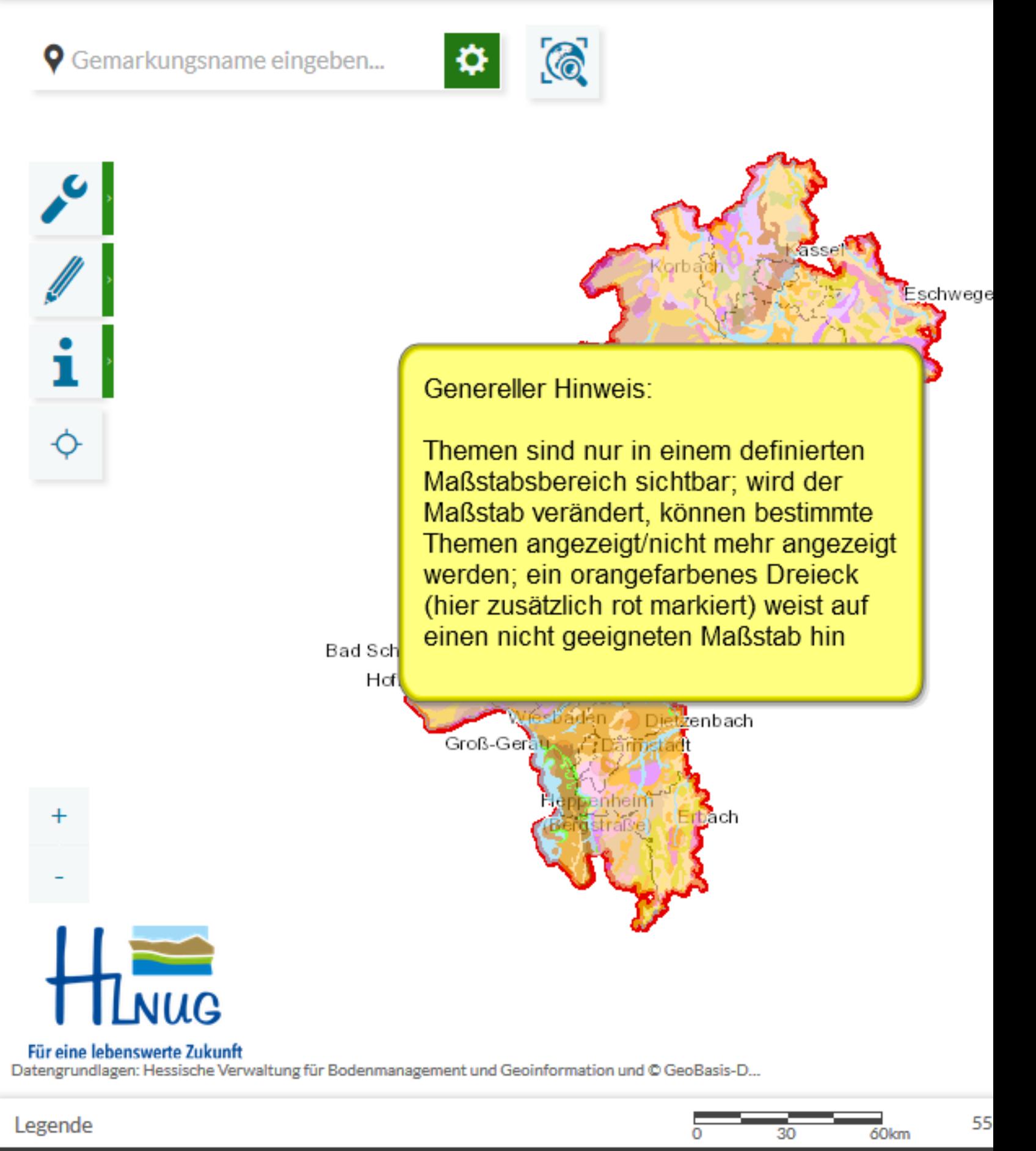

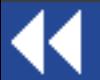

Veränderung des Kartenmaßstabs für den A

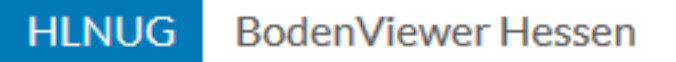

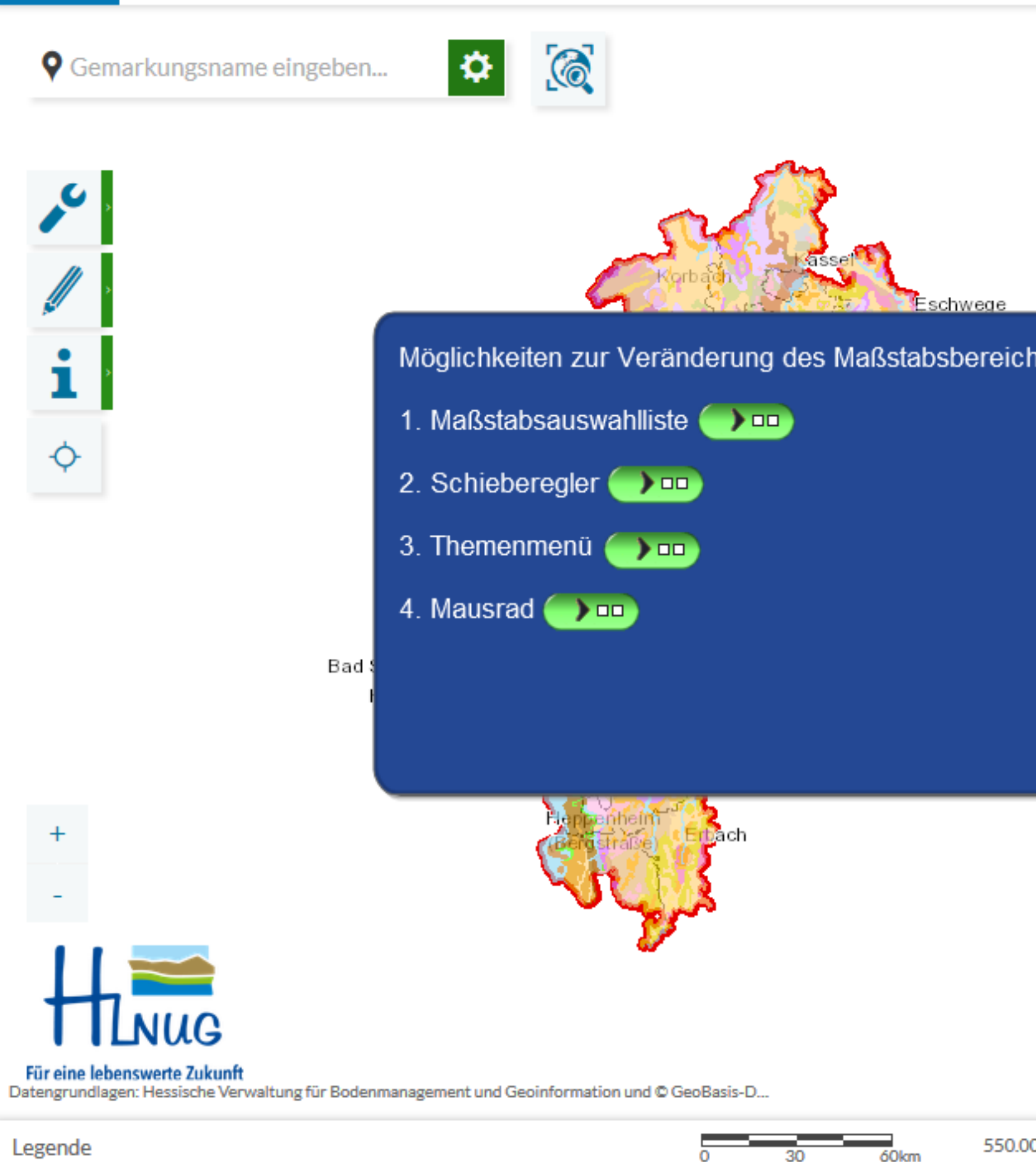

Veränderung des Kartenmaßstabs für den A

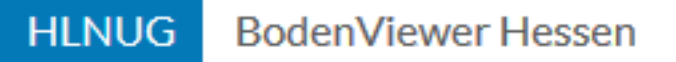

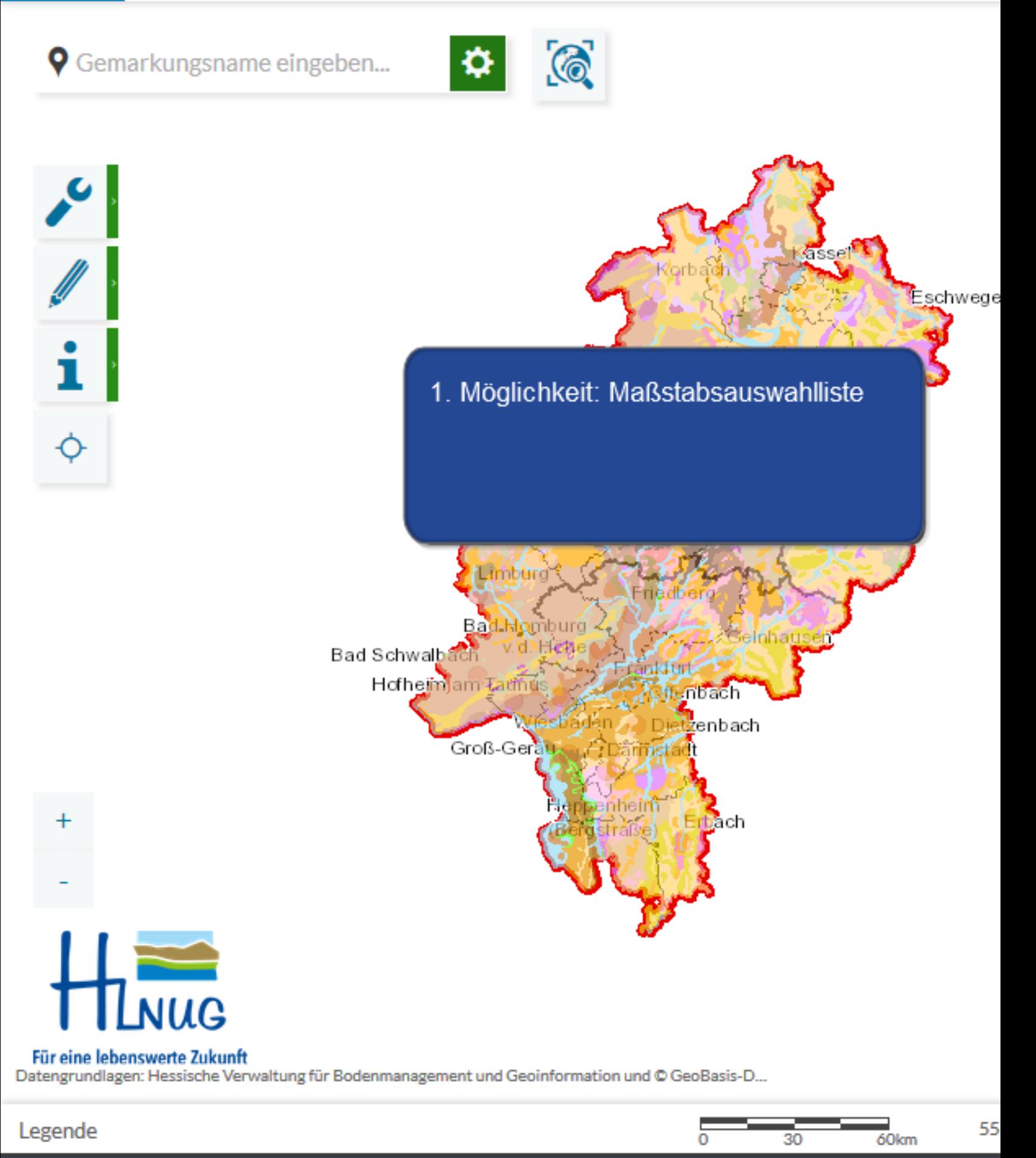

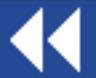

Maßstabsauswahlliste

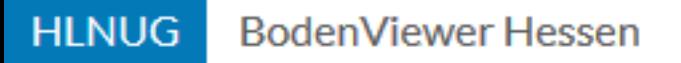

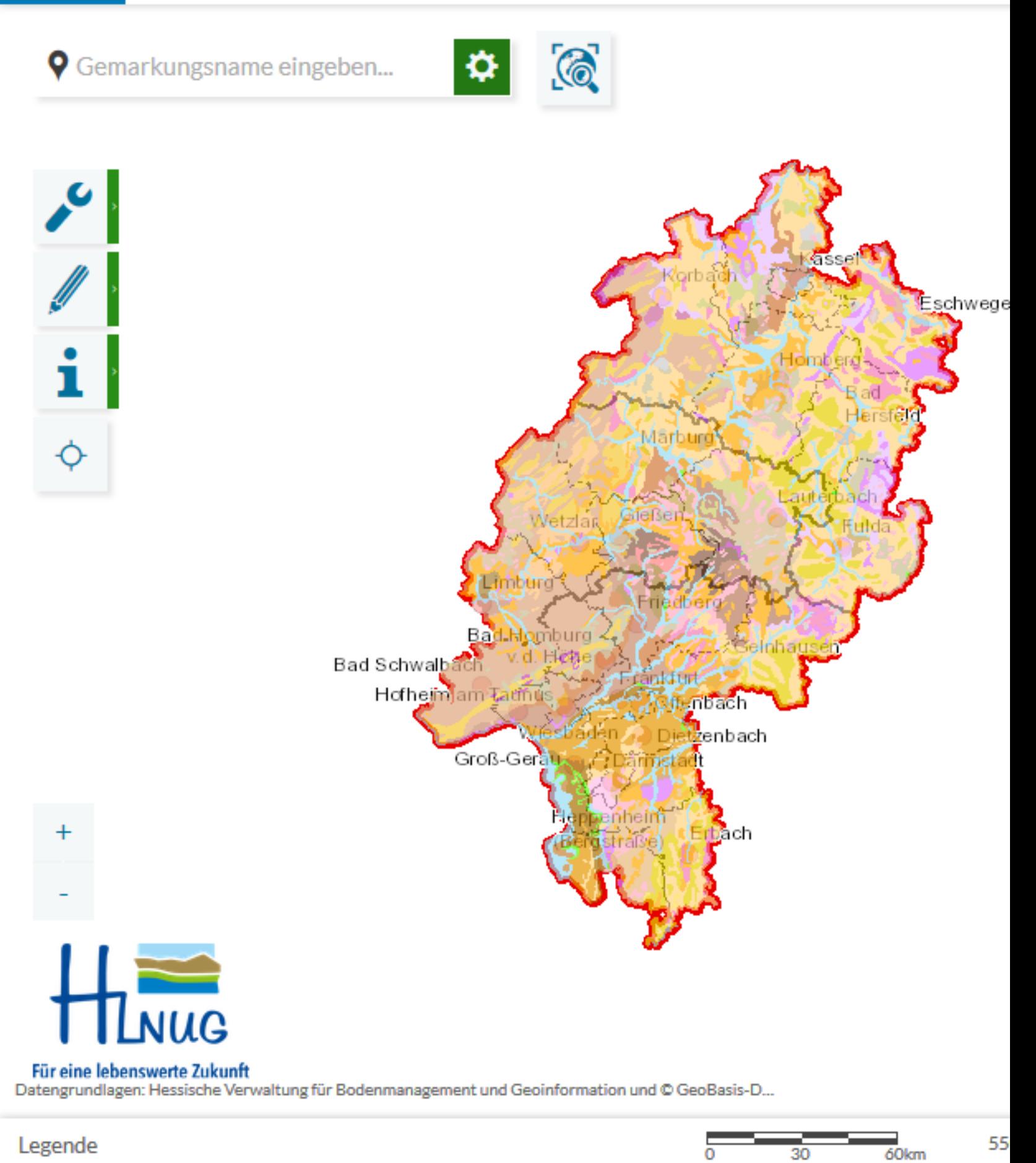

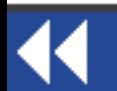

Maßstabsauswahlliste

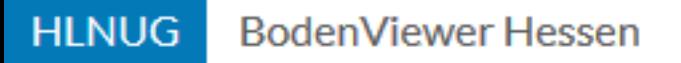

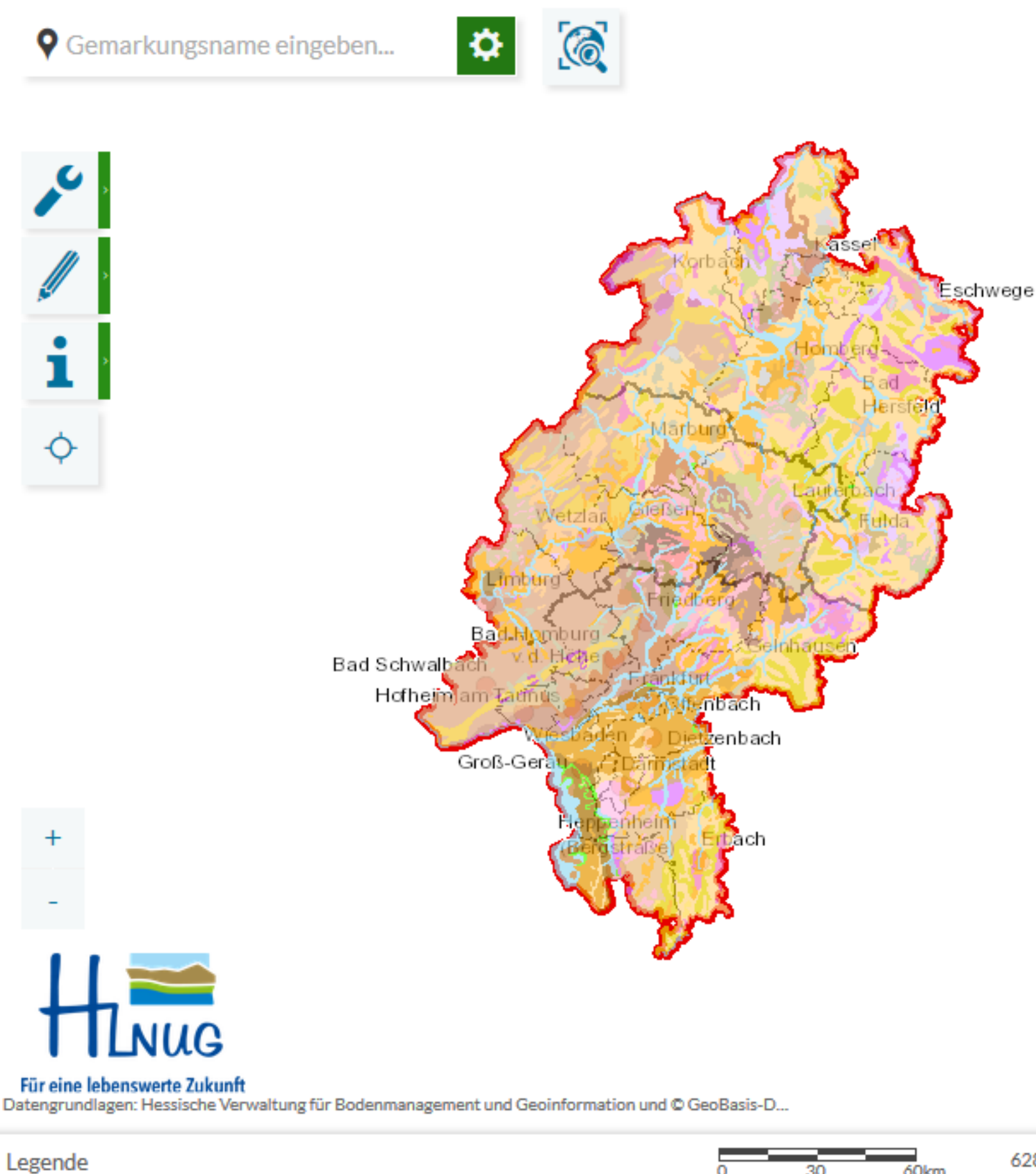

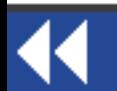

Maßstabsauswahlliste

30

62

 $\overline{6}$ Okm

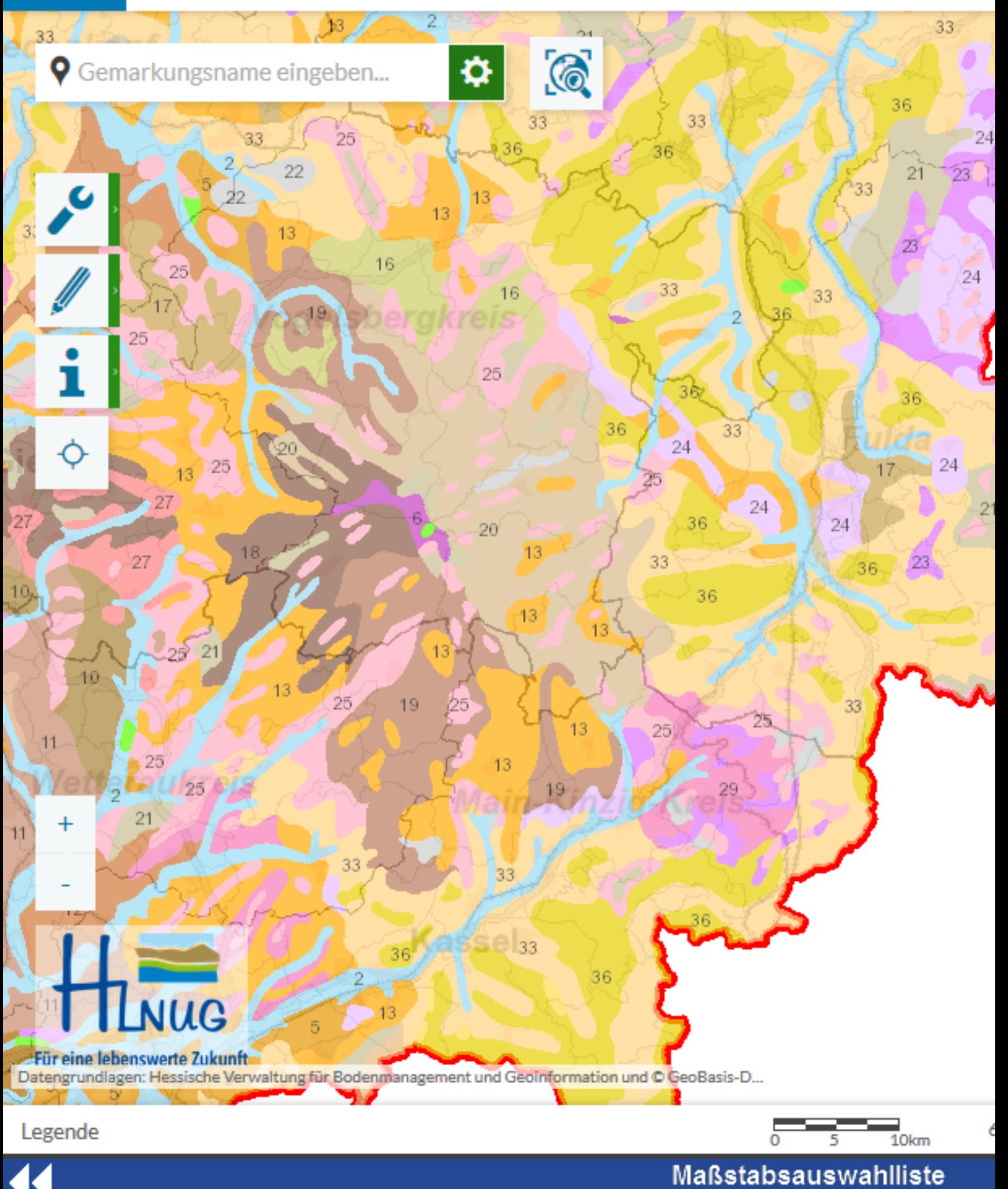

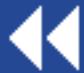

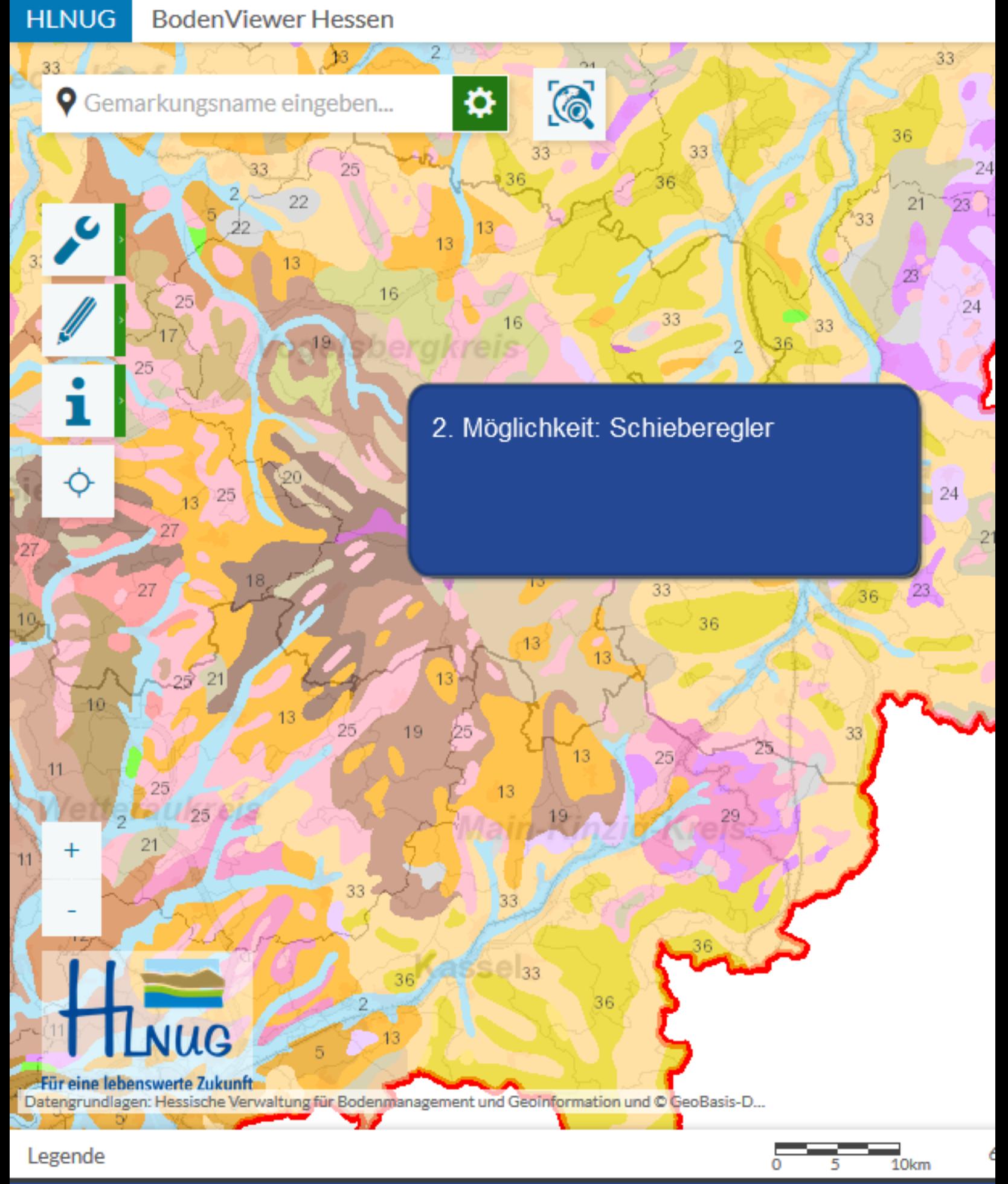

Schieberegler

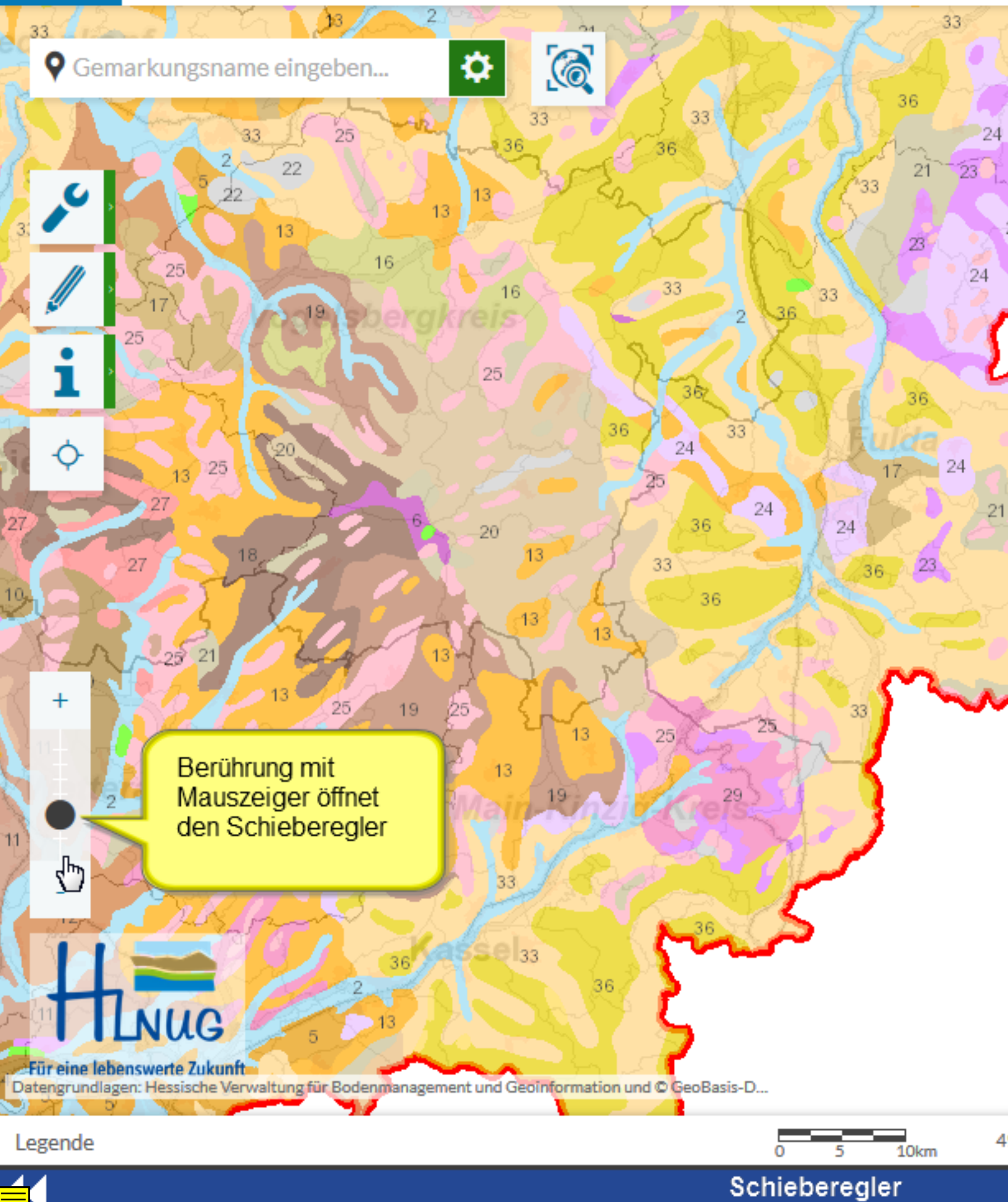

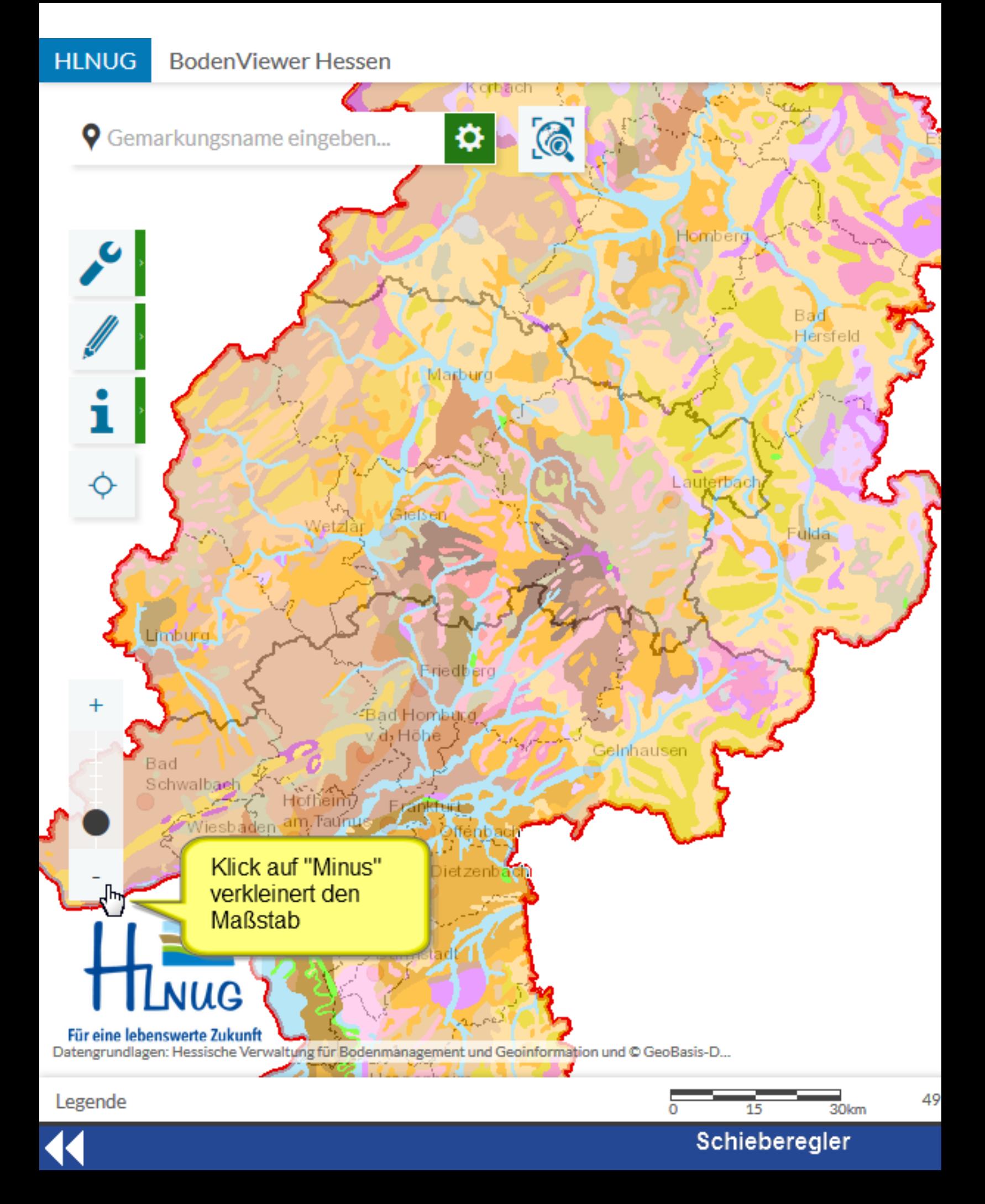

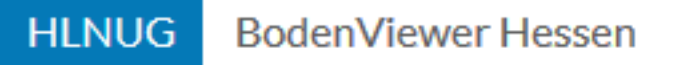

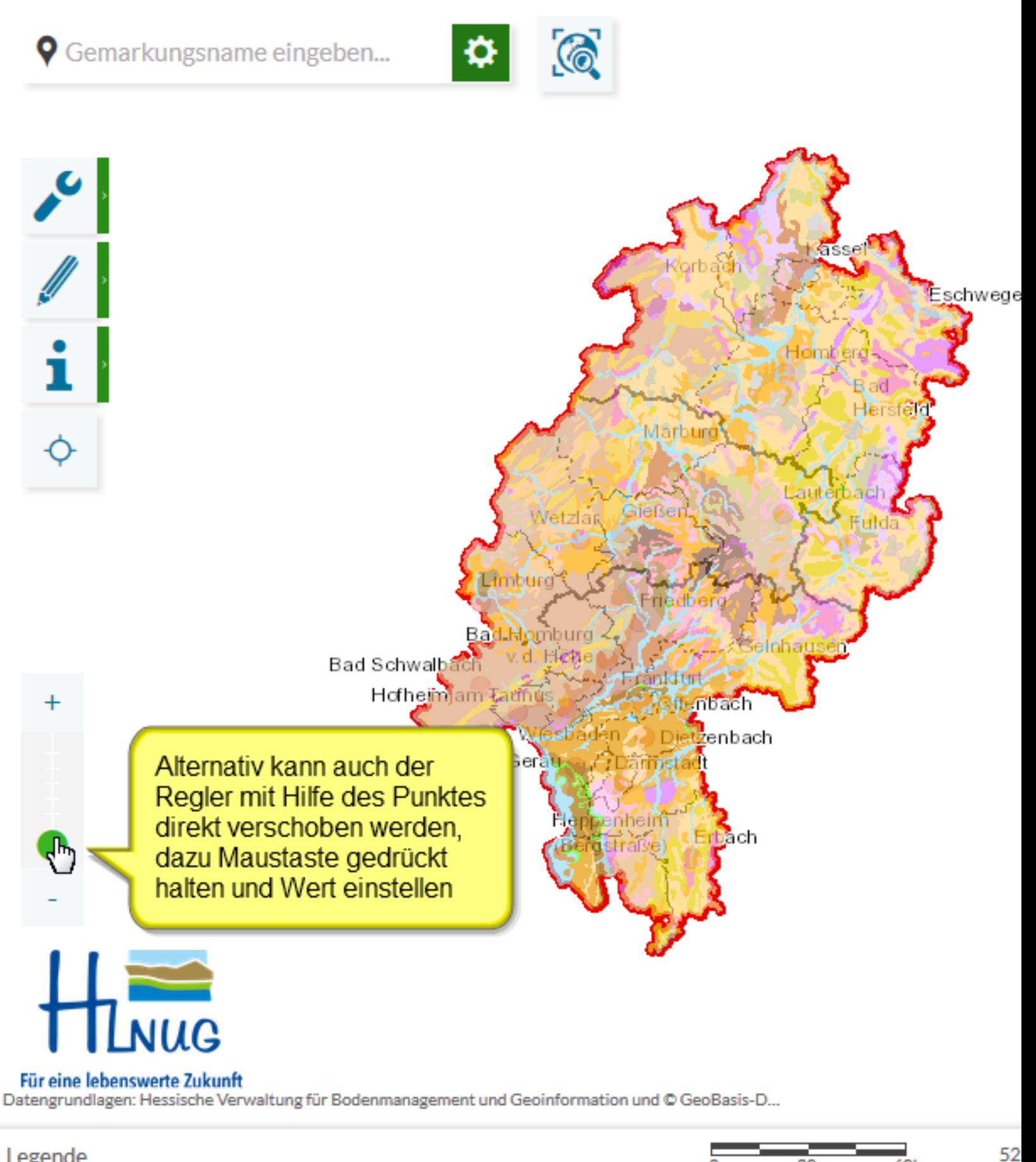

30

Schieberegler

 $\Omega$ 

 $\overline{6}$ Okm

Legende

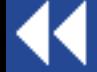

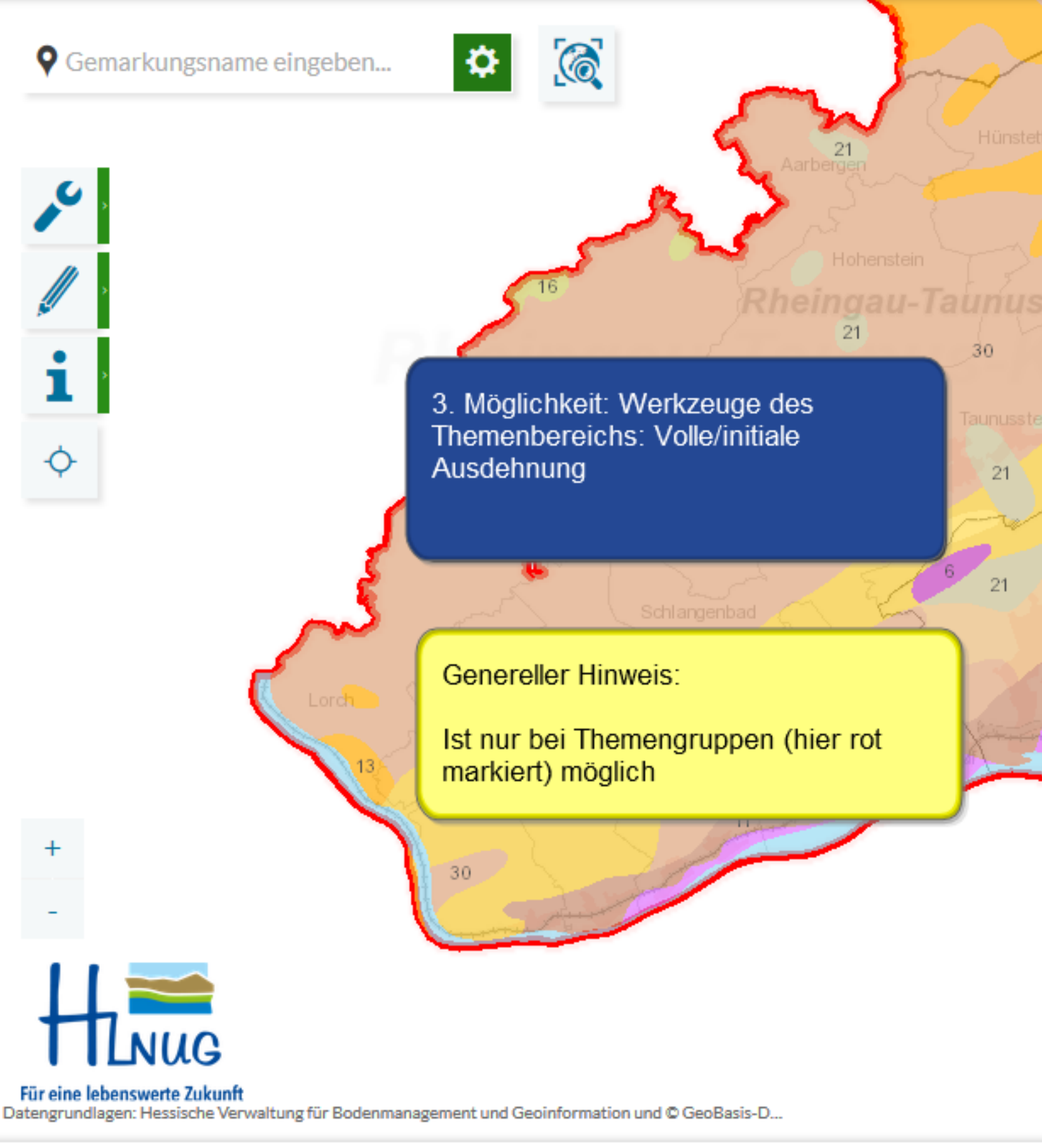

Legende

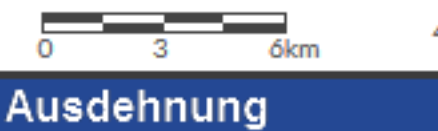

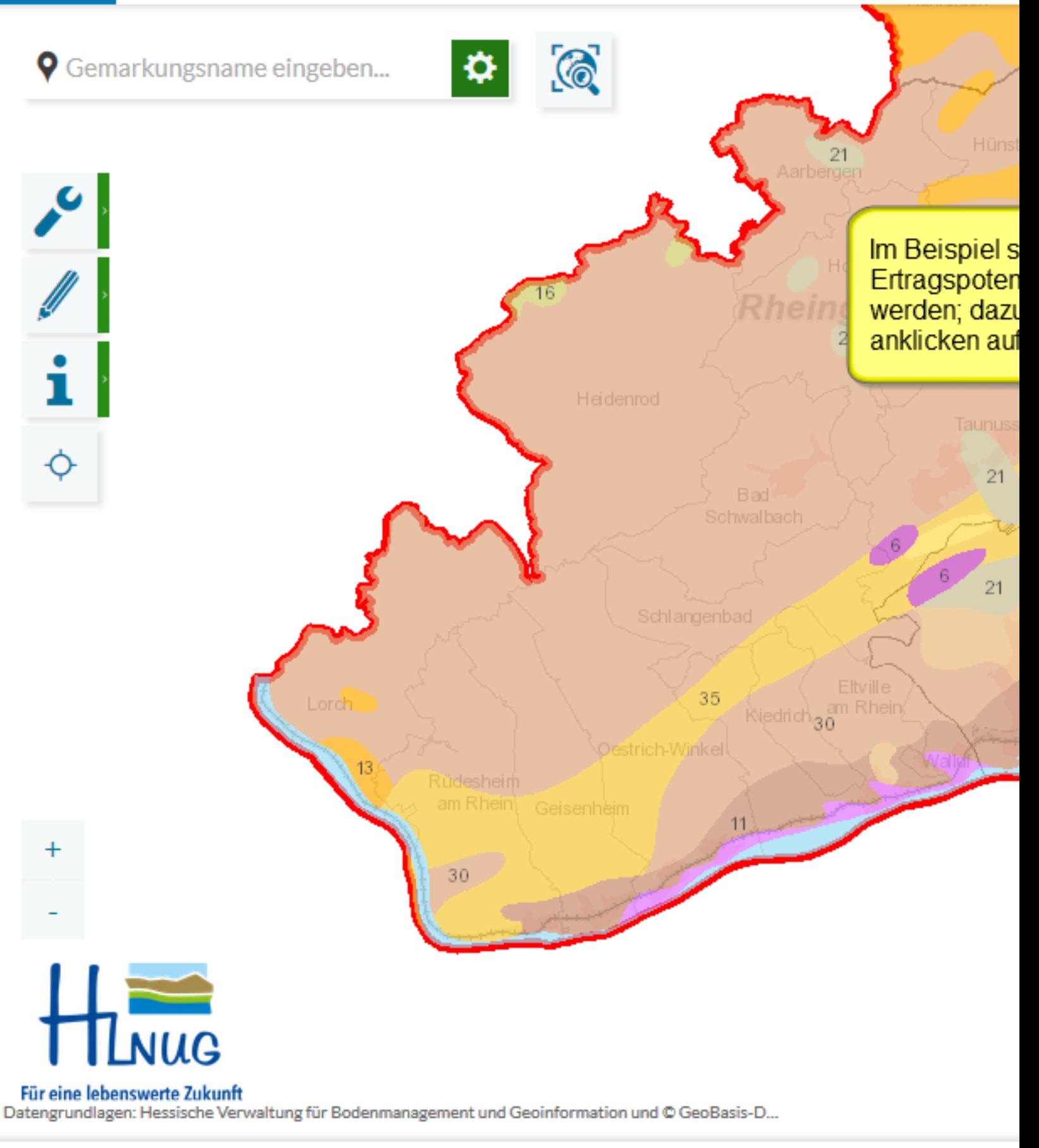

Legende

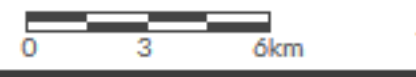

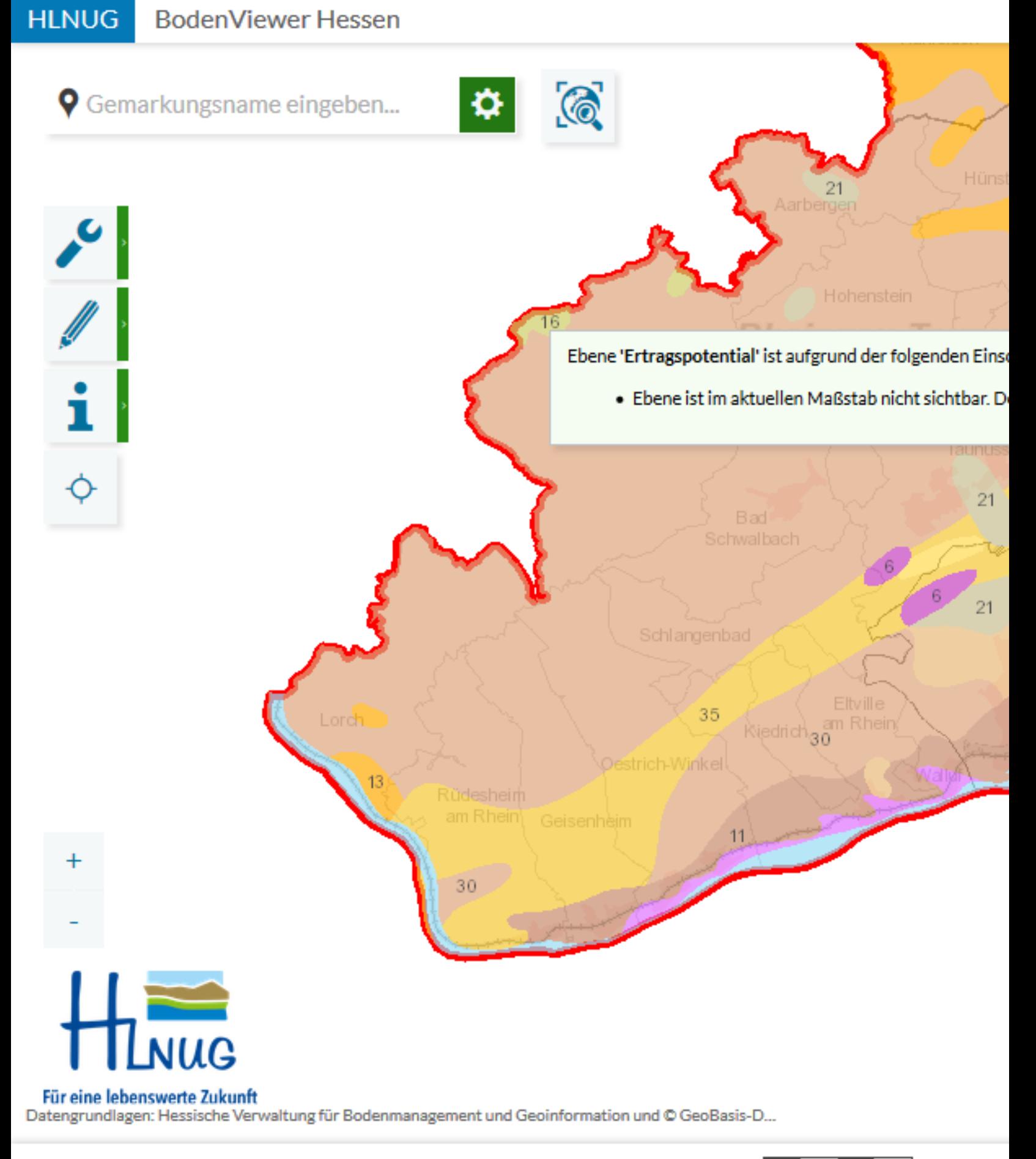

Legende

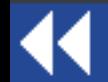

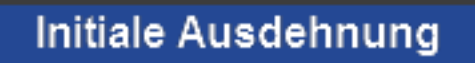

з

 $\overline{6}$ km

ō

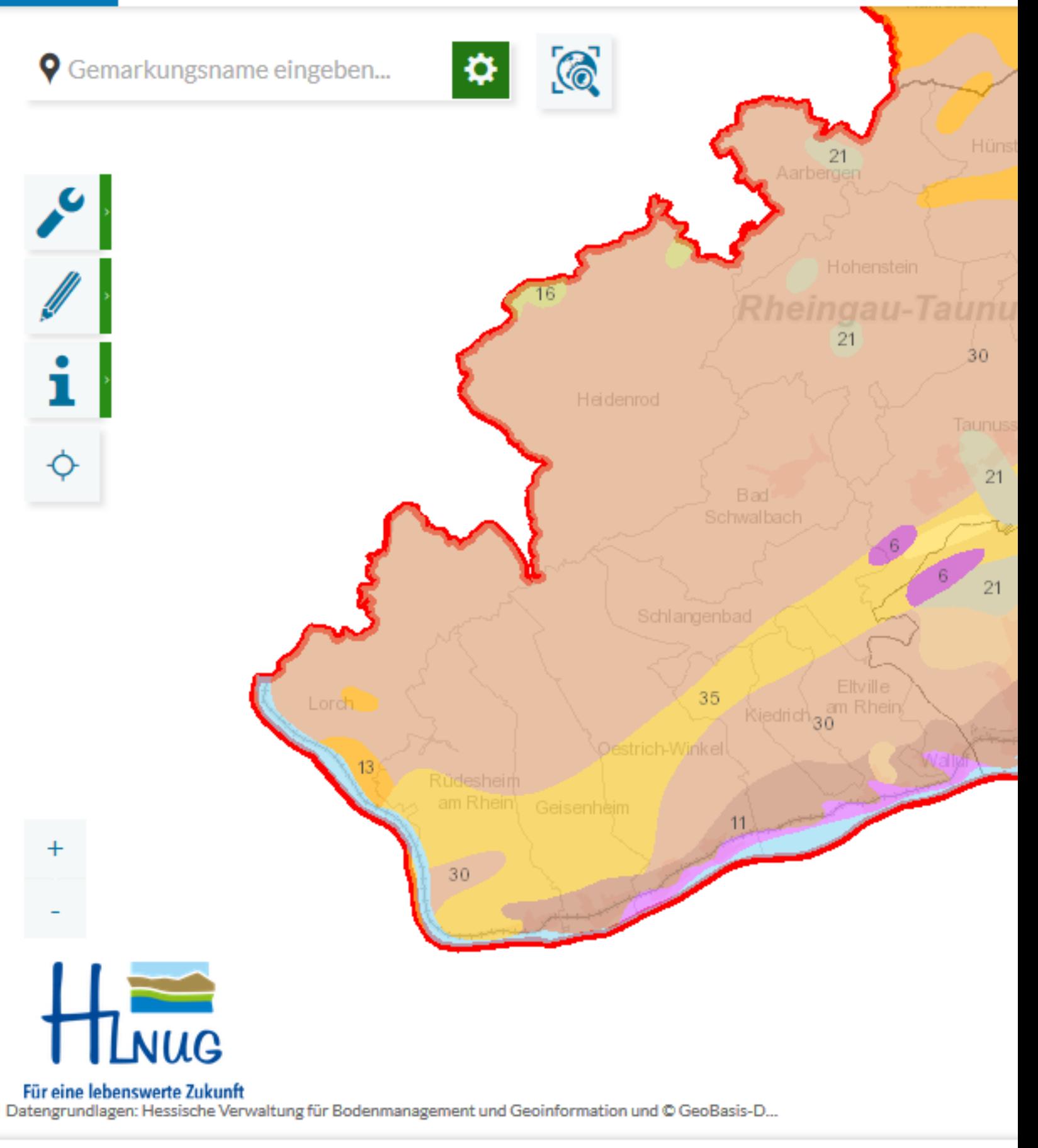

Legende

 $\overline{6}$ km ō з

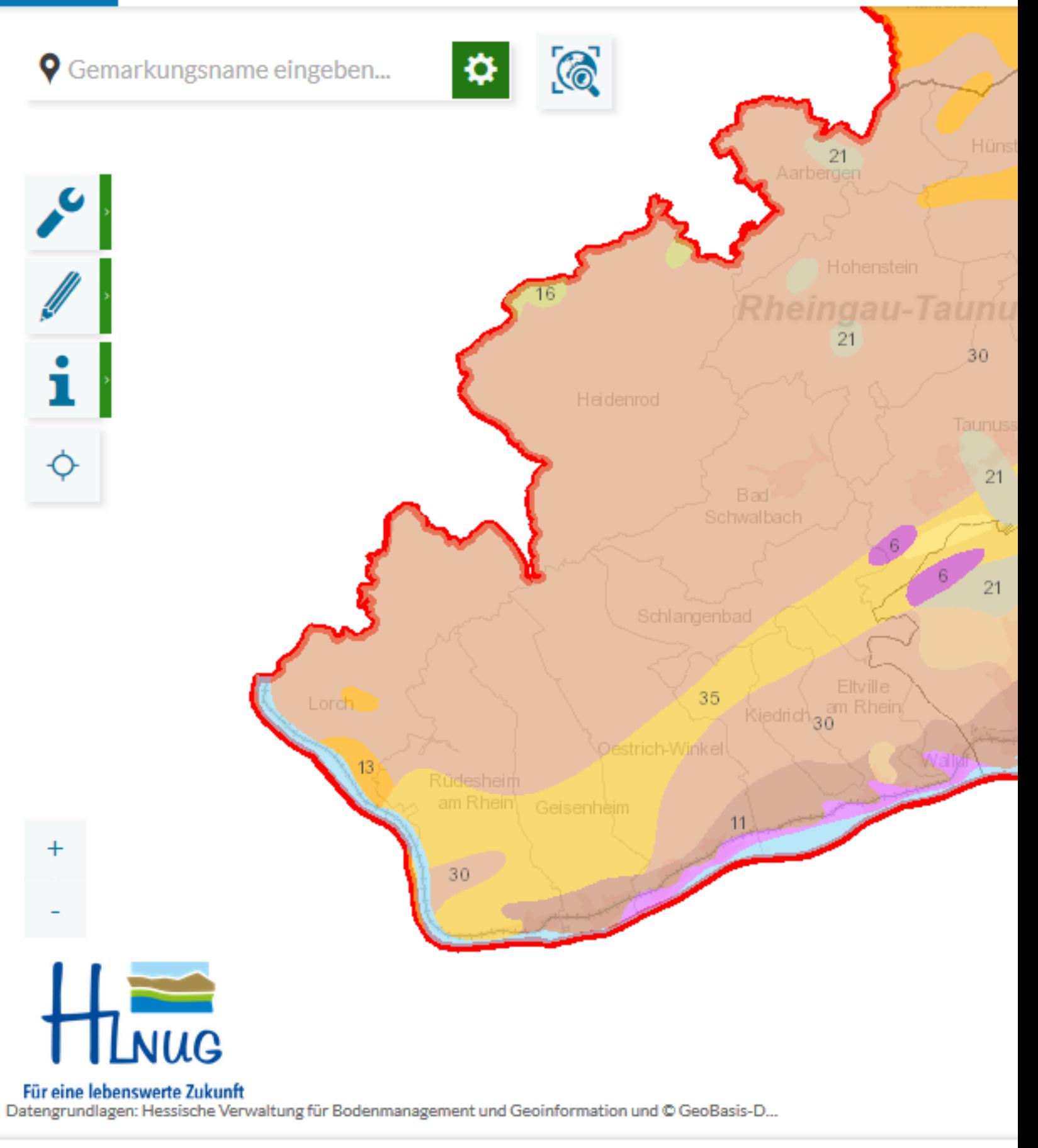

Legende

 $\overline{6}$ km ō з

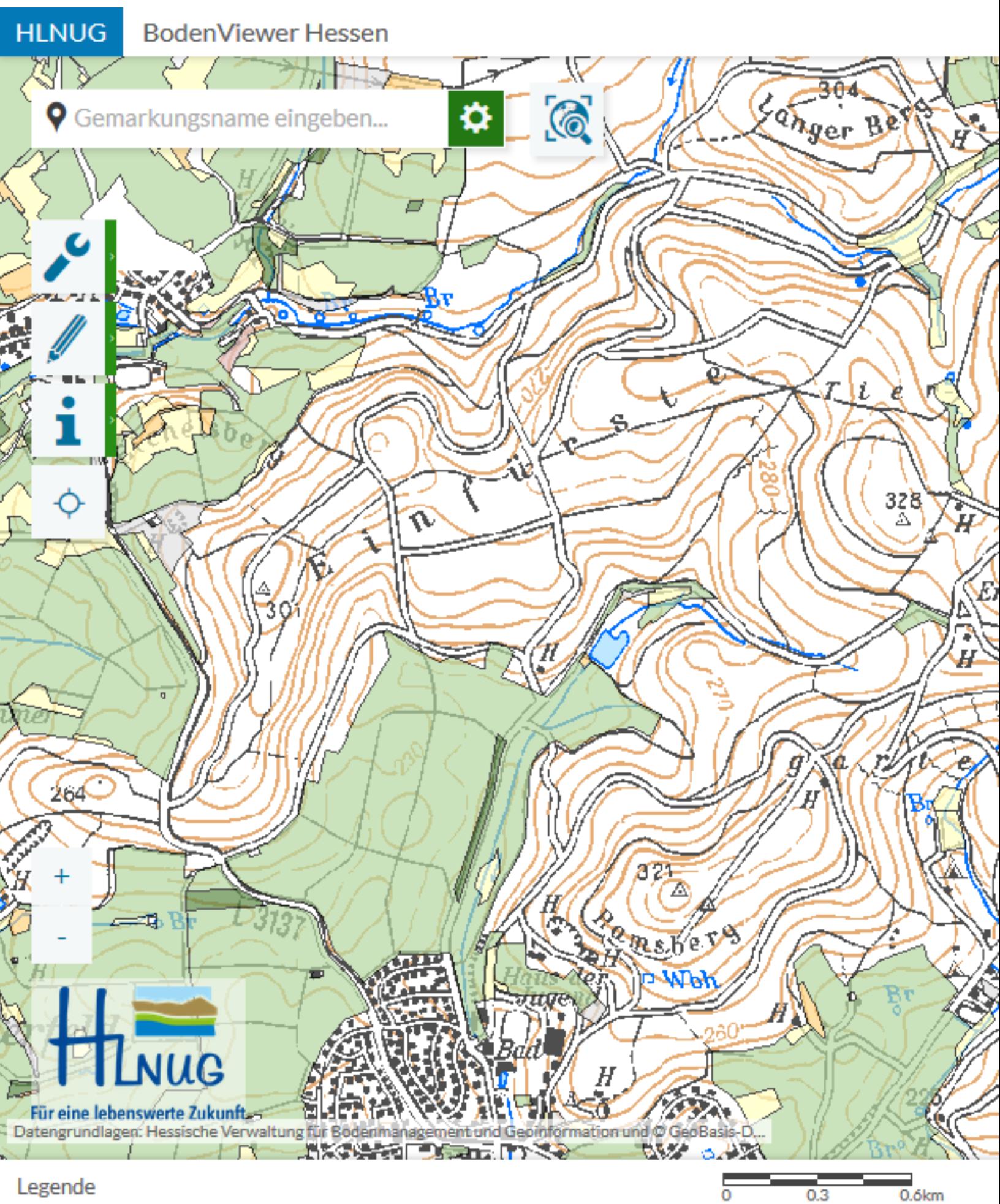

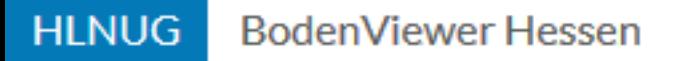

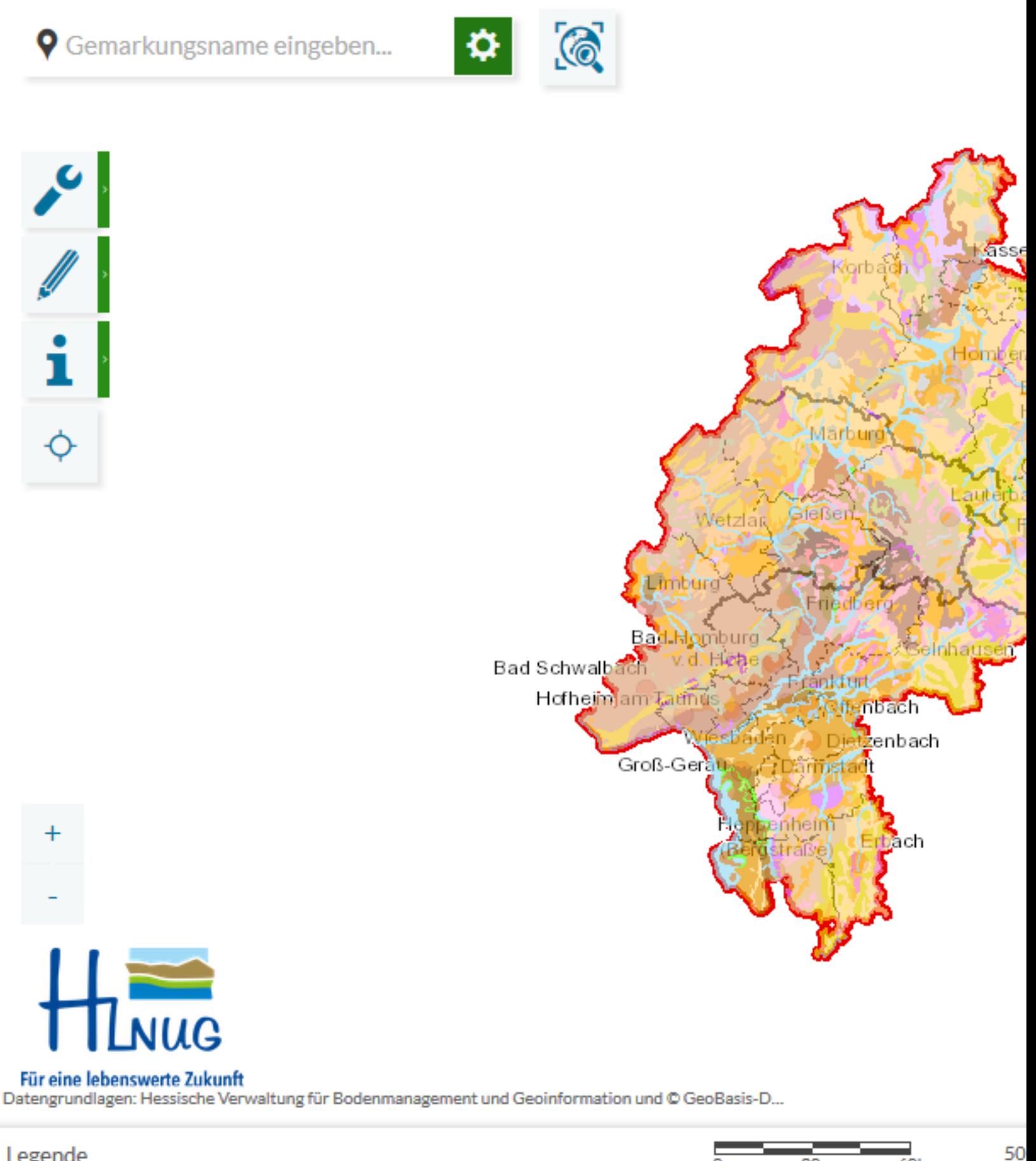

Legende

**Volle Ausdehnung** 

30

 $\overline{0}$ 

 $\overline{6}$ Okm

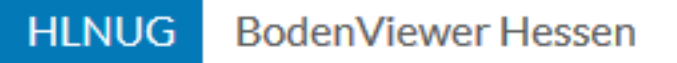

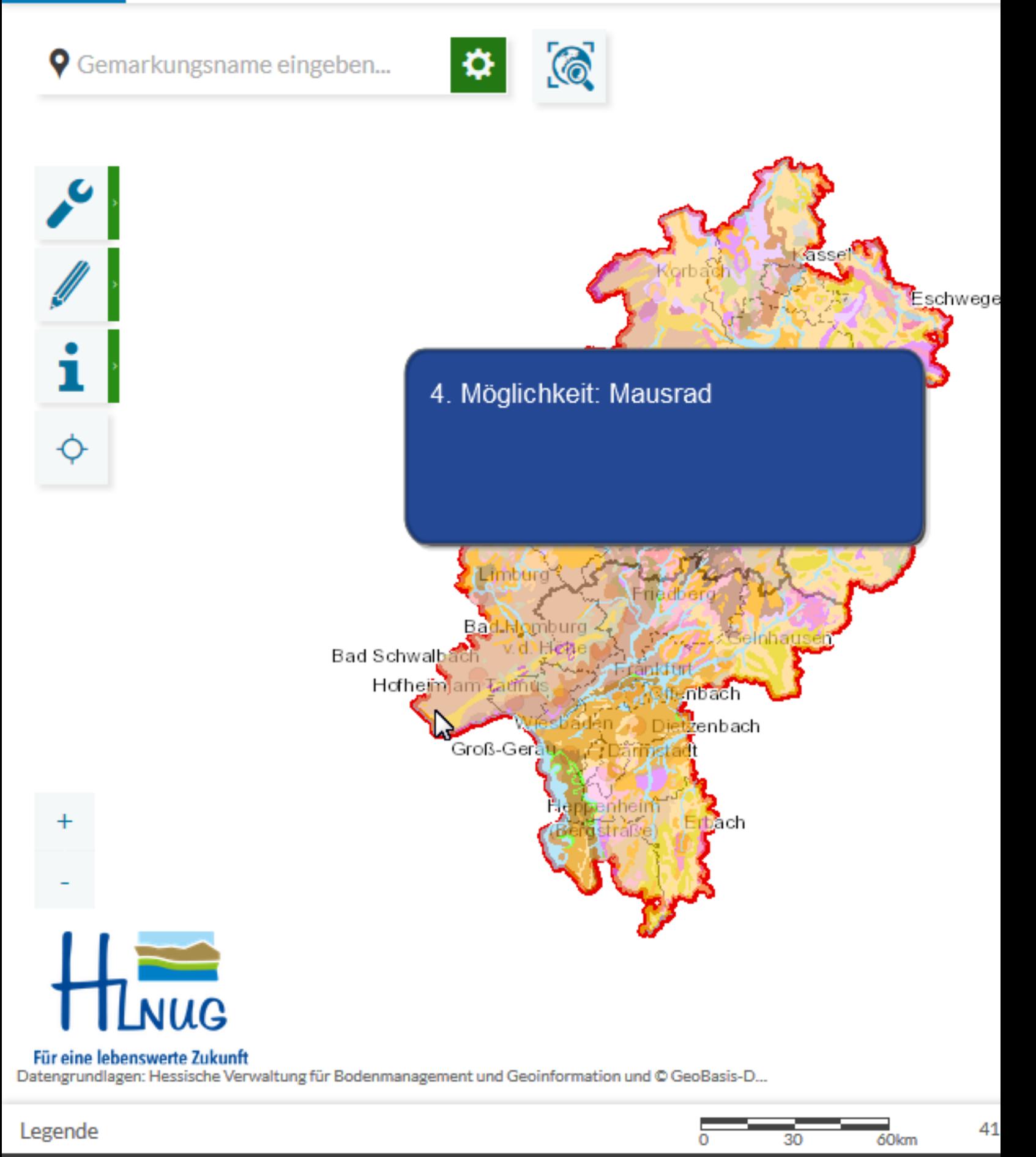

Mausrad

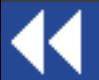

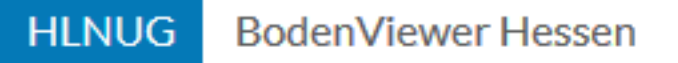

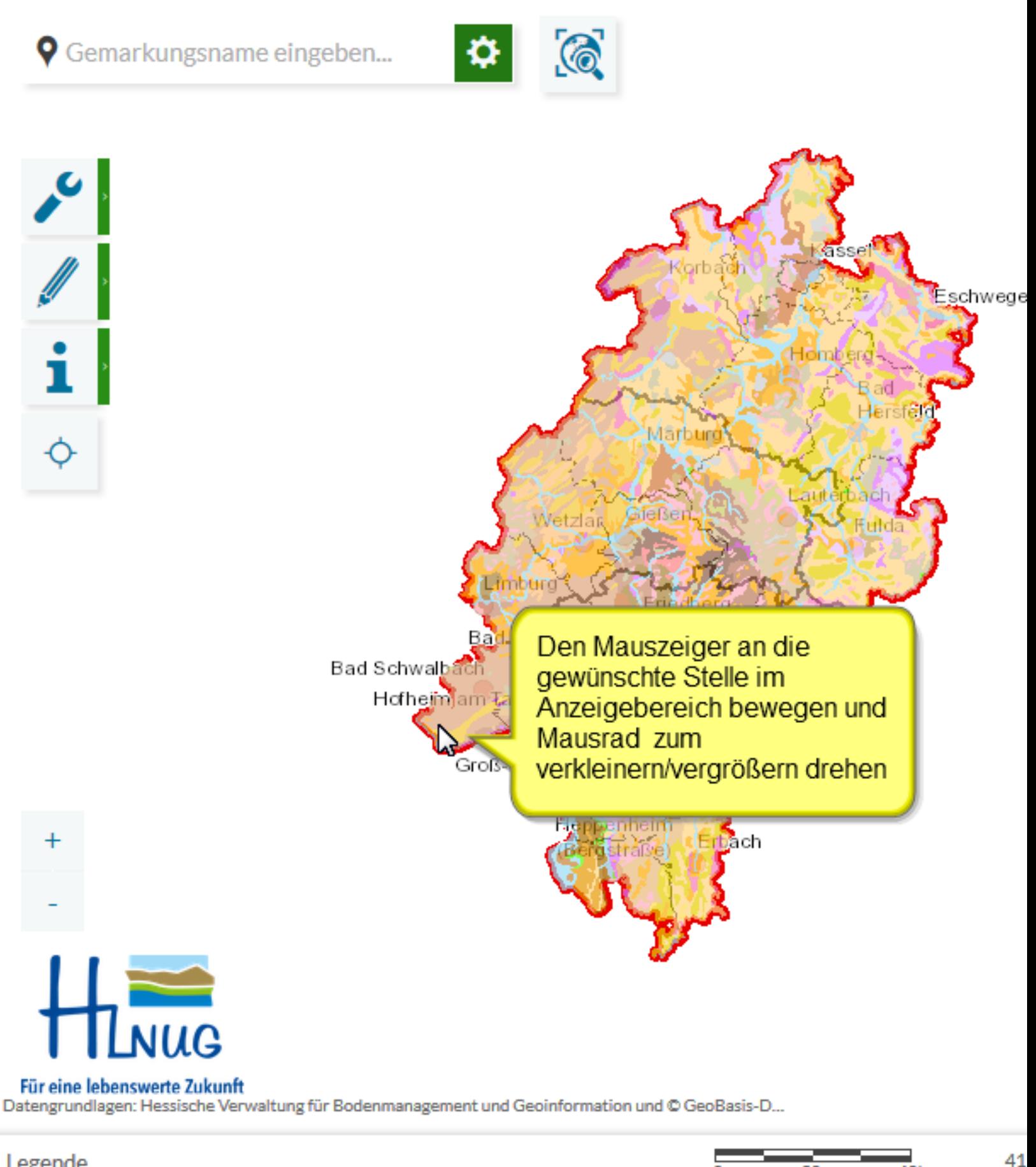

 $\overline{6}$ Okm

30

**Mausrad** 

0

Legende

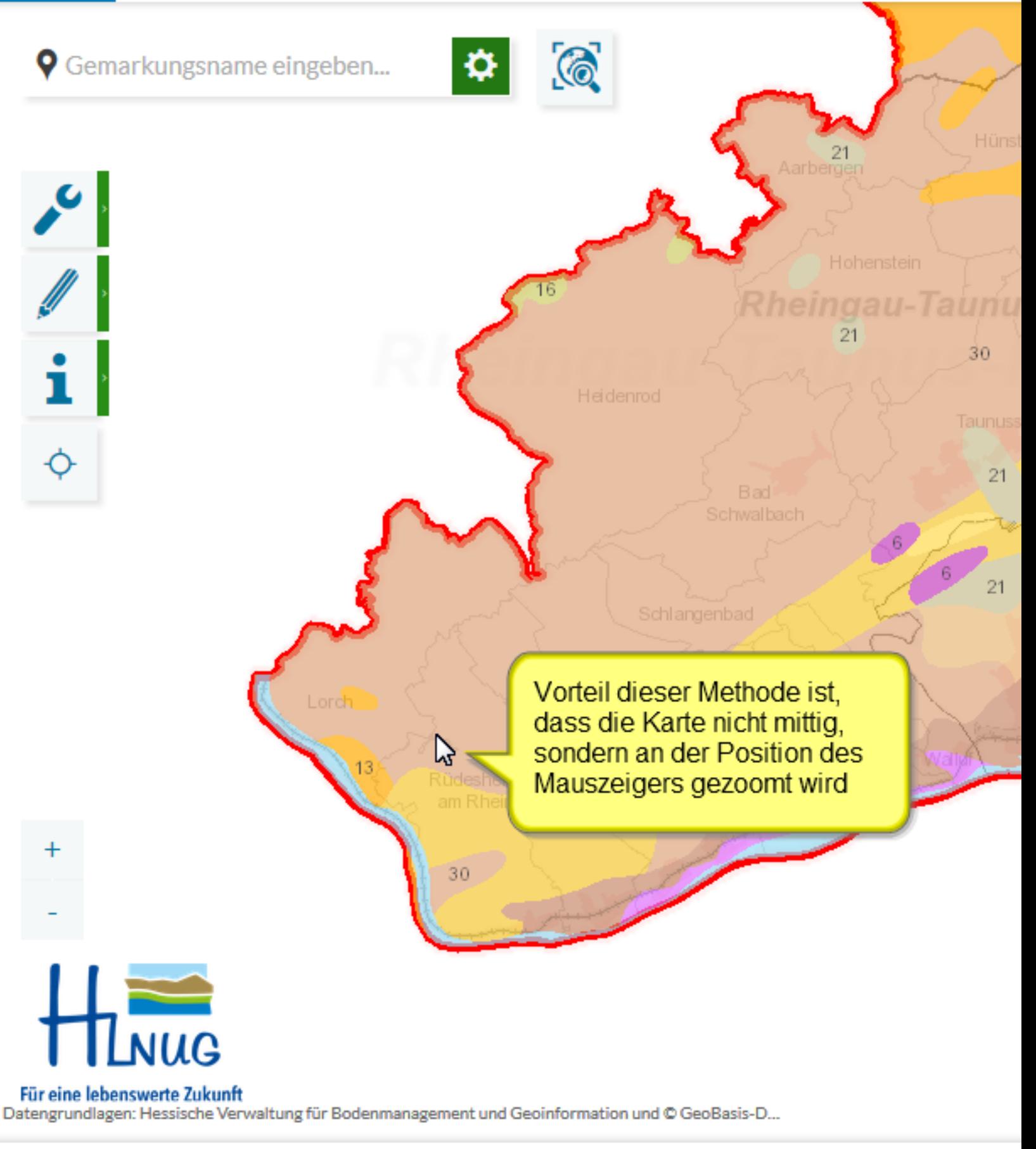

Legende

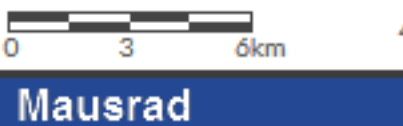

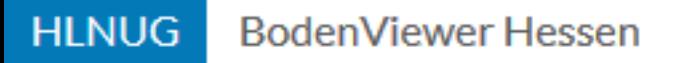

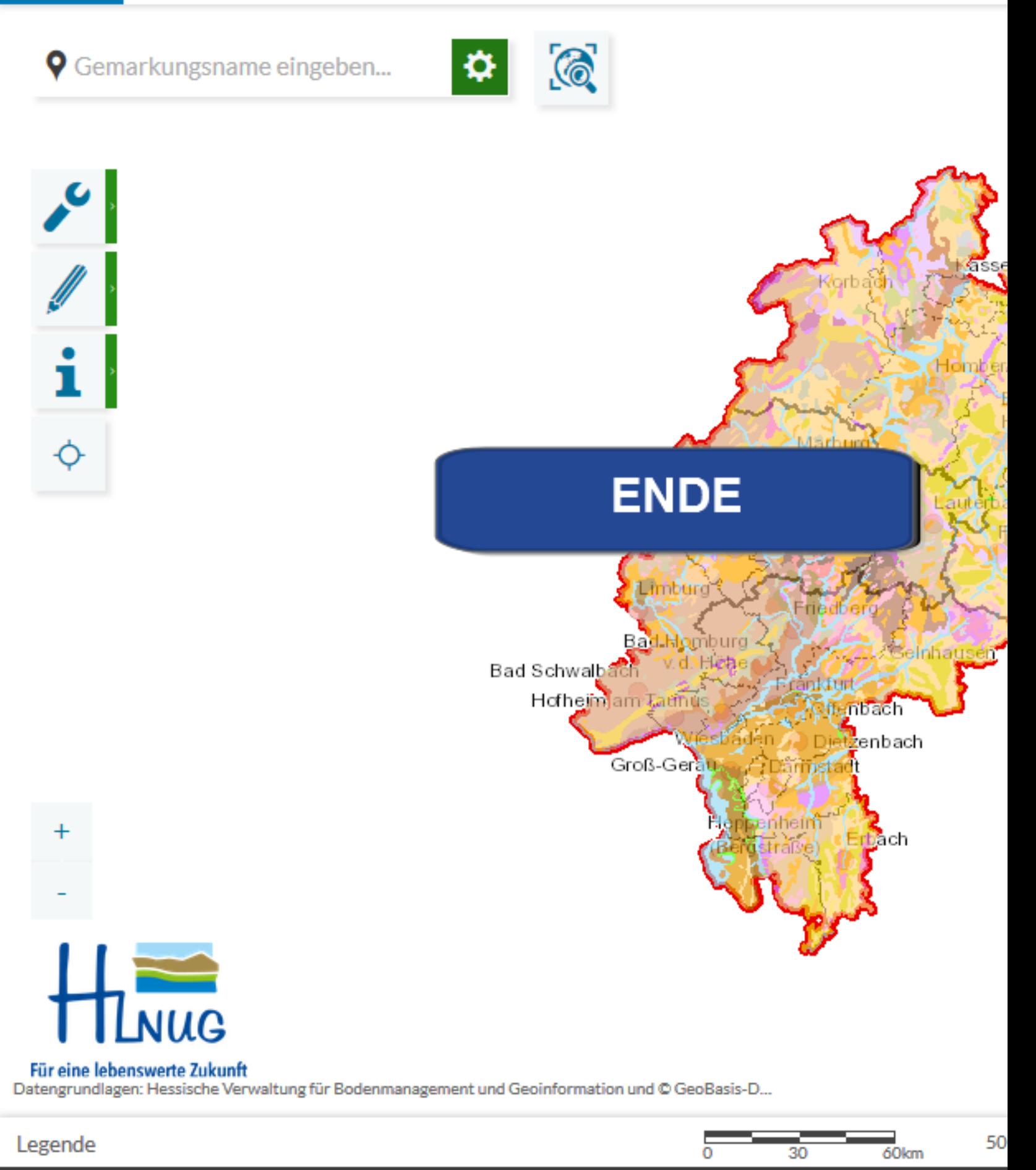

**Ende des Tutorials** 

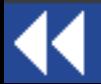